## pthreads and the Dangers of Threading

Jonathan Misurda jmisurda@cs.pitt.edu

### pthreads

- pthreads (POSIX threads) is a library for doing threading
- Can transparently be used under User or Kernel threads

## POSIX

- Portable Operating System Interface
- Standard to unify the programs and system calls that many different OSes provide.

# pthread\_create()

#include <stdio.h> #include <pthread.h>

void \*do\_stuff(void \*p) { printf("Hello from thread %d\n", \*(int \*)p); }

int main() { pthread\_t thread; int id, arg1, arg2;

arg1 = 1; id = pthread\_create(&thread, NULL, do\_stuff, (void \*)&arg1);  $arg2 = 2;$ do\_stuff((void \*)&arg2); return 0; }

Output

Hello from thread 2

```
Yield! #include <stdio.h>
#include <pthread.h>
void *do_stuff(void *p)
 {
            printf("Hello from thread %d\n", *(int *)p);
}
int main()
{
             pthread_t thread;
int id, arg1, arg2;
             arg1 = 1;<br>id = pthread_create(&thread, NULL, do_stuff, (void *)&arg1);<br>pthread_yield();<br>ao_stuff((void *)&arg2);
            return 0;
}
```
#### Output

Hello from thread 1 Hello from thread 2

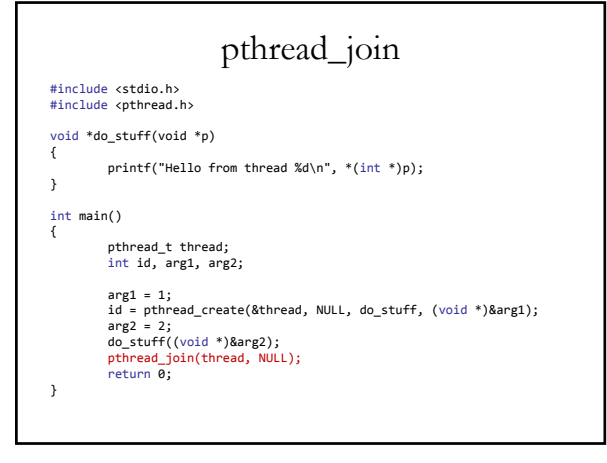

Output

Hello from thread 2 Hello from thread 1

## Compile

- Need the –pthread option to gcc
- Links in the library

gcc –o threadtest threadtest.c ‐pthread

## pthread\_create()

```
int pthread_create(
  pthread_t *restrict thread,
  const pthread_attr_t *restrict attr,
  void *(*start_routine)(void*),
  void *restrict arg
);
```
- A unique identifier for the thread
- Thread attributes or NULL for the default
- A C Function Pointer
- The argument to pass to the function

## Start Routine Prototype

void \*(\*start\_routine)(void\*)

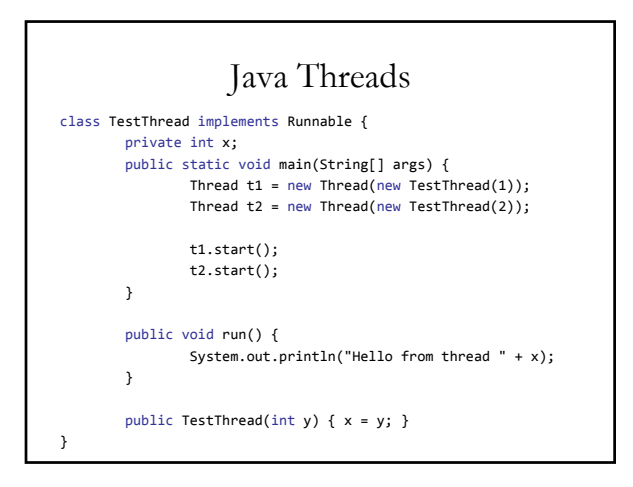

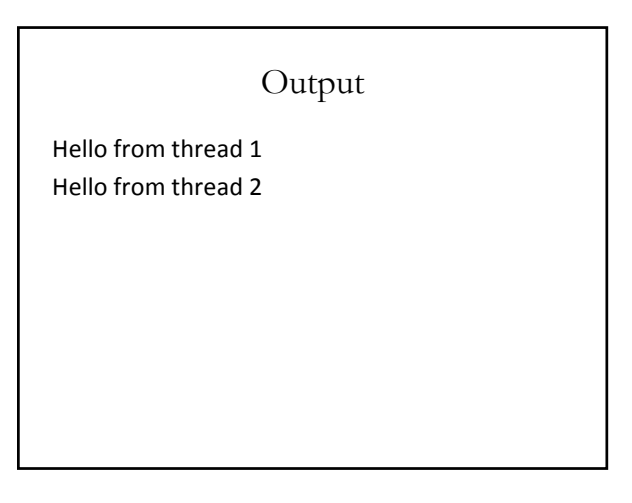

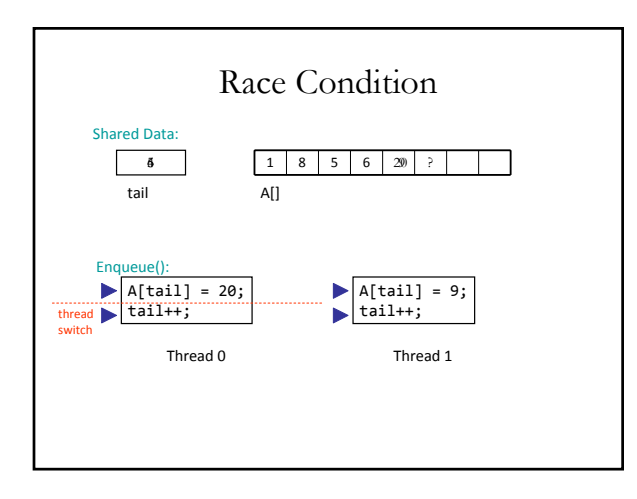

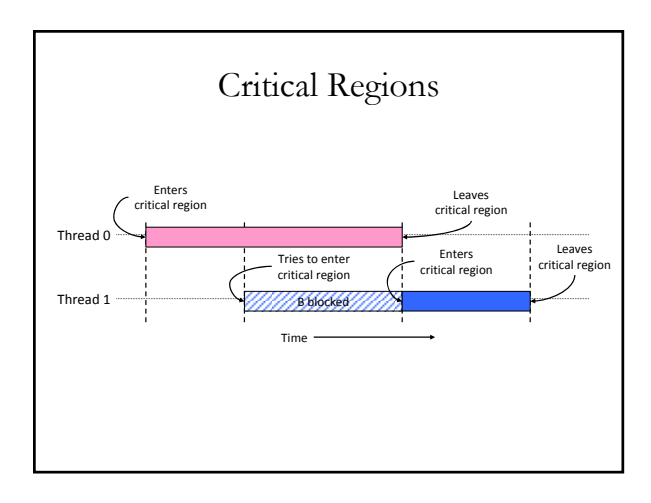

# Synchronization

- Scheduling can be random and preemption can happen at any time
- Need some way to make critical regions "atomic"